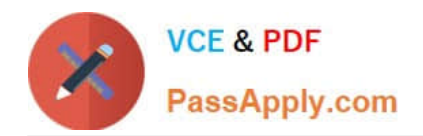

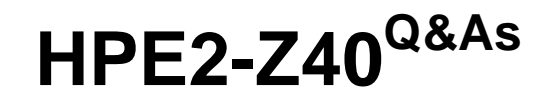

Delta - Applying Aruba Switching Fundamentals for Mobility

# **Pass HP HPE2-Z40 Exam with 100% Guarantee**

Free Download Real Questions & Answers **PDF** and **VCE** file from:

**https://www.passapply.com/hpe2-z40.html**

100% Passing Guarantee 100% Money Back Assurance

Following Questions and Answers are all new published by HP Official Exam Center

**C** Instant Download After Purchase

**83 100% Money Back Guarantee** 

365 Days Free Update

800,000+ Satisfied Customers

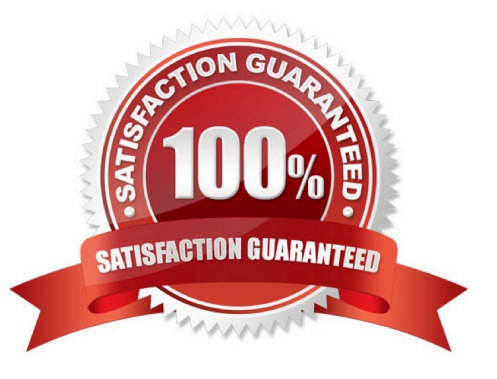

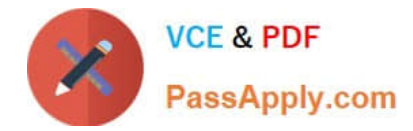

## **QUESTION 1**

Network administrators manage ArubaOS switches through the CU. What is one prerequisite to enable transfers of completely encrypted config files?

- A. Enable the include-credentials option .
- B. Install a CA-signed certificate on the switch.
- C. Enable TFTPS.
- D. Set up SSH.
- Correct Answer: A

### **QUESTION 2**

A network administrator needs to configure Virtual Switching Framework (VSF) for the first time on an ArubaOS switch The administrator enters this command: Switch-1(config)# vsf member 1 link 1 a23, a24

The administrator then wants to provision member 2 settings. What must the administrator do before provisioning these settings?

- A. Configure SNMP settings that match settings configured on member 2.
- B. Enable VSF on the switch and reboot.
- C. Join member 2 to the VSF fabric.
- D. Specify the model type for member I.

Correct Answer: C

#### **QUESTION 3**

A network has ArubaOS switches and an Aruba Instant cluster with IP addresses on 10.1.255.0/24. The network administrator wants to manage the devices in Aruba Airwave. The administrator uses the SNMP credentials configured on the switches to create a scan set for 10.1.255.0/24. The scan discovers the switches but not the Instant cluster.

What should the administrator do to discover the cluster in Airwave?

- A. Configure SNMP credentials in the Instant UI.
- B. Re-configure the scan set to use the Aruba Instant default SNIVIPv3 user, admin.
- C. Specify the AirWave IP address in the Instant UI System> Admin settings.
- D. Install the Instant cluster self-signed certificate on Airwave.
- Correct Answer: B

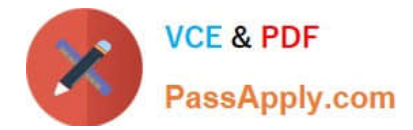

## **QUESTION 4**

Refer to the exhibit.

```
VSF-Switch# show vsf lldp-mad status
MAD device IP
                                        : 10.1.0.2MAD-probe portset
                                        : 1/A1, 1/B1, 2/A1, 2/B1,
 VSF split
                                        : No
 MAD probe originator
                                        : No
 Number of probe requests sent
                                        : 0Number of probe responses received
                                        : 0MAD Active Fragment
                                        : Yes
```
What does the command output in the exhibit indicate about the status of an Aruba Virtual Switching Framework (VSF) fabric?

A. The second member of the VSF fabric has not yetjoined the fabric, so LLDP-NIAD is not operational.

- B. The two members of the VSF fabric cannot contact each other, and the other member is the active member.
- C. The two members of the VSF fabric are currently connected.
- D. The two members of the VSF fabric cannot contact each other and this member is the active member.

Correct Answer: B

# **QUESTION 5**

Which solution provides firmware update automation for Aruba APs and switches?

- A. Aruba CIearPass
- B. Aruba Virtual Switching Framework (VSF)
- C. Aruba Activate
- D. Aruba AirWave
- Correct Answer: A

[HPE2-Z40 PDF Dumps](https://www.passapply.com/hpe2-z40.html) [HPE2-Z40 Practice Test](https://www.passapply.com/hpe2-z40.html) [HPE2-Z40 Study Guide](https://www.passapply.com/hpe2-z40.html)